Analyze the polynomial function by following Steps 1 through 8 on page 190.<sup>1</sup>

 $f(x) = x^2 (x - 3) (x + 4)$ 

Step 1 Determine the end behavior of the graph of the function.

If we were to multiply out the function rule, we'd get

$$
f(x) = x2 (x - 3) (x + 4)
$$
  
=  $x2 (x - 3) (x + 4)$   
=  $x4 + \cdots$ 

so the leading term  $x^4$  has even degree and a positive coefficient of 1. The graph of f behaves like  $y = x^4$ . Another way of expressing this is as  $x \to \infty$ ,  $f(x) \to \infty$  and as  $x \to -\infty$ ,  $f(x) \to \infty$ .

Step 2 Find the x- and y-intercepts of the graph of the function.

To find the *y*-intercept(s), we substitute  $x = 0$ :

$$
f(x) = x2 (x - 3) (x + 4)
$$
  
f(0) = 0<sup>2</sup> \* (0 - 3) \* (0 + 4)  
f(0) = 0

thus the y-intercept is the point  $(0,0)$ .

To find the *x*-intercept(s), we substitute  $f(x) = 0$ :

$$
f(x) = x2 (x - 3) (x + 4)
$$
  
0 = x<sup>2</sup> (x - 3) (x + 4)

from the zero product property,

$$
x^2 = 0, \ x - 3 = 0, \text{ or } x + 4 = 0
$$

so

$$
x = 0, x = 3, \text{ or } x = -4
$$

thus the x-intercepts are the points  $(0,0), (3,0),$ and  $(-4,0)$ .

Step 3 Determine the zeros of the function and their multiplicity. Use this information to determine whether the graph crosses or touches the x-axis at each x-intercept.

From the factored form of our function,  $f(x) = x^2(x-3)(x+4)$ , we can see that the zeros are -4, 0, and 3. The zero  $-4$  has multiplicity 1, so the graph of f crosses the x-axis at  $x = -4$ . The zero 0 has multiplicity 2, so the graph of f is tangent to the x-axis at  $x = 0$  (some textbooks just say the graph touches the x-axis at  $x = 0$ .) The zero 3 has multiplicity 1, so the graph of f crosses the x-axis at  $x=3$ .

Step 4 Use a graphing utility to graph the function.

10 20 30 40 -10  $_{120}$ -30 -40 -50 -60  $-5$  -4 -3 -2 -1/  $\sqrt{1}$  2  $\beta$  $\overline{y}$ x

<sup>1</sup>Sullivan, Precalculus: Enhanced with Graphing Utilities, p. 195, #78.

Step 5 Approximate the turning points of the graph.

Using the calc:minimum function on the TI-84 (or whatever graphing calculator is available), we find a turning point occurs at  $x \approx -2.9$ , at  $x = 0$ , and at  $x \approx 2.1$ .

Step 6 Use the information in Steps 1 through 5 to draw a complete graph of the function by hand.

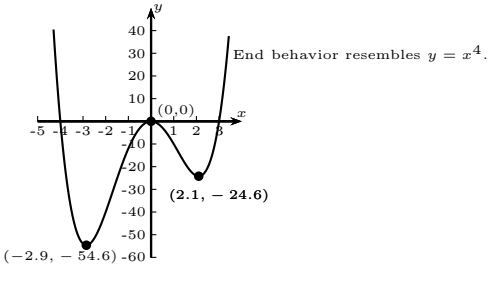

Step 7 Find the domain and range of the function.

Because the function is a polynomial function, we know the domain is all real numbers, *i.e.*,  $(-\infty, \infty)$ . From the graph, the range of the function is approximately  $[-54.6, \infty)$ .

Step 8 Use the graph to determine where the function is increasing and where it is decreasing.

Using our work from Step 5 and the graph from Step 6, we can see that the function is decreasing on  $(-\infty, -2.9)$ , increasing on  $(-2.9, 0)$ , decreasing on  $(0, 2.1)$ , and increasing on  $(2.1, \infty)$ .

(Note that these are intervals of  $x$  values. This statement tells us for which values in the domain the function values are increasing or decreasing. If we need to know the  $y$ -values, we will use the function to compute those values, just as we did when finding local extrema.)